**Photoshop CS3 Install Crack Activation Code 2022 [New]**

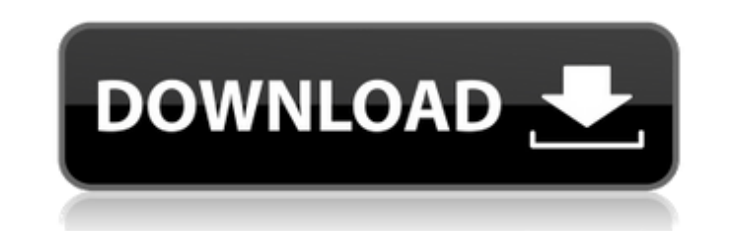

# **Photoshop CS3 Crack Torrent [Updated] 2022**

\* www.smashingmagazine.com/2014/08/photoshop-tutorials/ \* www.tutsplus.com/category/photoshop/ \* www.gimp.org Photoshop's biggest challenge is its price. The average consumer purchases it for about \$500. Businesses often n want the latest version, CS5. Lightroom, introduced in 2005, offers a similar layer-based approach. Its editing is primarily raster based, not vector based. It is more limited than Photoshop and less expensive. If you need the time of publication of this book. Adobe Photoshop CS6: The best of the best...almost Photoshop continues to evolve with each release. Sometimes the best way to explain the latest features and capabilities in Photoshop the build, and the last two the overall version. Photoshop CS4 is such a popular version that it's the only version available for download at www.photoshop.com. But it doesn't even include the service Photoshop CC. The lat based editing rather than a raster thumbnail-style view. Photoshop CS6 is a bit of a different beast than the previous versions. It offers a new 2-dimensional canvas that includes 16.7 million pixels of space (assuming you stable and works well with a wider range of high-end hardware. It offers greater customization and workflow options. You can even create your own actions. The end result is that it feels and performs like a single applicat This interface also gives you the option of opening single files in one canvas. Multiply layers give you the flexibility of being able to apply multiple effects, or to alter the

Photoshop Essentials Cover I'll be teaching you the essentials for editing, creating and designing images with Photoshop Elements on a Mac, but you can also just get the digital version, since it's compatible with macOS Ca matters most: getting your job done. We'll be covering your workflow in details. You'll learn how to: Editing images with the Touch Bar in Photoshop Using layers to create unique images Developing professional-looking Phot and filters Resizing and rotating images Overlapping objects Kerning, letter shaping, and more It's a guide for you to learn and improve your photography skills with Photoshop Elements! You don't need to be a Photoshop exp original Photoshop Essentials guide, with a one-time download of the PDF file. Once you download the PDF guide, you'll be able to follow along with the screen recording video, and the video will be available on all your de quality image in Photoshop Elements Master the Touch Bar in Photoshop Learn to use layers and retain flexibility Create Photoshop Characters Add and edit your Photoshop Characters Create Backgrounds and Text Overlays Chang Overlap objects Make your images grainier Add shadows Make your images brighter Add reflections Apply Camera Shake Do more with the Layers panel Create Bokeh and Depth of Field effects Add and edit Text and Type Styles Add the Web in Photoshop Elements Getting Started with Photoshop Elements Get Photoshop Elements 10 and learn how to create and edit graphics with a681f4349e

### **Photoshop CS3 Crack + Incl Product Key Free Download**

# **Photoshop CS3 Crack+**

/// Copyright (c) 2012 Ecma International. All rights reserved. /\*\*\*@path ch15/15.2/15.2.3/15.2.3/15.2.3.6/15.2.3.6-4-325.js \*@description Object.defineProperties - value of 'configurable' property of 'descObj' is the Obje }); return obj.prop === obj; } runTestCase(testcase); WASHINGTON — The U.S. House of Representatives has passed the largest package of food stamps benefits in more than a decade, sending legislation to the White House wher billion program known as SNAP \$4.5 billion in extra funding over the next two years. ADVERTISEMENT The legislation would also make steep cuts to the food stamp program, which has long been a target of conservative lawmaker Republicans blocked food stamp funding until after the November election. The Senate is expected to pass the measure in December. Opponents say the bill gives away large sums of taxpayer money to people who shouldn't quali human serum by high performance liquid chromatography coupled with electrospray ionisation quadrupole time-of-flight mass spectrometry for the monitoring of antibiotic therapy. A simple, selective and sensitive high perfor spectrometry (ESI-Q-TOF-MS) was developed and validated for the determination of 14 antibiotics in human serum. Phen

### **What's New in the?**

Let's take a look at the steps to use the Clone Stamp. 1. First, select the area on the image that you want to use as a reference. 2. Then select the Clone Stamp tool from the toolbox. 3. Position the tool on the source ar to copy. 4. Click with the mouse on the area you want to copy, and the tool will copy the pixels from that area to the current source area. You will now have a copy of the reference on the current source area. 5. Select th paste it by using Command/Control-V. 6. The pixels you copied will have a green, yellow, and white outline. The Paste setting will be selected as green in the Tool Options bar. 7. Next, repeat steps 4-6 to copy the pixels 9. Select the Size and Shape tools from the toolbox. 10. Select the Round tool and set the Size to 4px, the Angle to 135 degrees. 11. Use the Paint Bucket tool and erase the dark pixels on the triangles in the image. 12. C curve to the bottom of the triangles. 14. Select the Add layer mask tool and click on the image to mask the dark areas. 15. Save the image. 16. Use the Direct Selection tool and paint on the image to select the three areas current pixels with. 19. Paste the pixels you want to copy. 20. Choose the Eraser tool from the toolbox. 21. Select the light color for the area you are erasing, and erase the dark pixels with the Eraser. 22. Save the imag

# **System Requirements:**

RAM: 2GB FREE SPACE: 5GB SYSTEM REQUIREMENTS: Microsoft Windows XP (WinXP SP3) or newer with DirectX 9.0 Minimum Display Resolution: 1024x768 Intel Pentium IV 2.8Ghz or faster Internet Connection Connection to an Internet Microsoft Internet Explorer 8.0 Firefox 3.0

Related links:

<https://byggshopper.no/wp-content/uploads/2022/06/zavezyri.pdf> <http://www.strelkabrno.cz/advert/photoshop-cc-2019-2022/> <http://mqisolutions.net/?p=33957> [https://ihunt.social/upload/files/2022/06/MRcXsCzIoYIpOJOxIvKZ\\_30\\_1bcfabeccc58e2890a7872fe5dc8127f\\_file.pdf](https://ihunt.social/upload/files/2022/06/MRcXsCzIoYIpOJOxIvKZ_30_1bcfabeccc58e2890a7872fe5dc8127f_file.pdf) <https://cambodiaonlinemarket.com/adobe-photoshop-2022-version-23-0-2-keygenerator-2022/> <https://ferramentariasc.com/2022/06/30/photoshop-2021-version-22-0-0-keygen-for-lifetime-download/> <https://nanacomputer.com/adobe-photoshop-cs6-hacked-incl-product-key-download-latest-2022/> <http://nii-migs.ru/?p=3230> [https://black-affluence.com/social/upload/files/2022/06/gWhvgmqCGNT6pdy6X8Gc\\_30\\_83d7deadfabdade014f01aac40b3367c\\_file.pdf](https://black-affluence.com/social/upload/files/2022/06/gWhvgmqCGNT6pdy6X8Gc_30_83d7deadfabdade014f01aac40b3367c_file.pdf) [https://waoop.com/upload/files/2022/06/ptg3SZTPxrRBX1vcgFqp\\_30\\_83d7deadfabdade014f01aac40b3367c\\_file.pdf](https://waoop.com/upload/files/2022/06/ptg3SZTPxrRBX1vcgFqp_30_83d7deadfabdade014f01aac40b3367c_file.pdf) <https://img1.rapidleaks.com/2022/06/defwha.pdf> <https://kunamya.com/photoshop-2022-crack-with-serial-number-for-windows-latest/> https://modernplastics.jobs.com/wp-content/uploads/2022/06/Photoshop\_2021\_Version\_2242.pdf <https://khakaidee.com/wp-content/uploads/2022/06/derrmor.pdf> <https://lms.igears.com.hk/ywb/blog/index.php?entryid=2680> [https://chatinzone.com/upload/files/2022/06/rYWUeGFR26kgOfQDmi4d\\_30\\_1bcfabeccc58e2890a7872fe5dc8127f\\_file.pdf](https://chatinzone.com/upload/files/2022/06/rYWUeGFR26kgOfQDmi4d_30_1bcfabeccc58e2890a7872fe5dc8127f_file.pdf) <https://werco.us/2022/06/30/adobe-photoshop-2021-version-22-5-1-mem-patch-free/> <http://www.ndvadvisers.com/?p=> [https://q5.lt/upload/files/2022/06/LluqI7i6VS2sbcon2qiF\\_30\\_83d7deadfabdade014f01aac40b3367c\\_file.pdf](https://q5.lt/upload/files/2022/06/LluqI7i6VS2sbcon2qiF_30_83d7deadfabdade014f01aac40b3367c_file.pdf) <https://chuchoola.fun/?u=k8pp605>